# **МИНИСТЕРСТВО ПРОСВЕЩЕНИЯ РОССИЙСКОЙ ФЕДЕРАЦИИ**

**Министерство образования и науки Республики Татарстан Муниципальное учреждение «Управление образования» исполнительного комитета Арского муниципального района Республики Татарстан МБОУ «Многопрофильный лицей имени Г. Курсави» Арского МР РТ**

РАССМОТРЕНО Руководитель МО СОГЛАСОВАНО

УТВЕРЖДЕНО

Директор

 $\qquad$  Ахметова А.А.

Заместитель директора по УР \_\_\_\_\_\_\_\_\_\_ Давлетшина Г.Р.

\_\_\_\_\_\_\_\_\_\_ Ильясов М.З.

Протокол № 1 от «1» сентября 2023 г.  Протокол № 1 от «1» сентября 2023 г. Приказ №1 от «1» сентября 2023 г.

## **РАБОЧАЯ ПРОГРАММА**

**учебного курса «Компьютерная графика»**

для обучающихся 5 классов

на 2023-2024 учебный год

Принято на заседании педагогического совета (протокол №1 от «1» сентября 2023 г.)

> Составил: Ильясов М. З.

## **I. ПОЯСНИТЕЛЬНАЯ ЗАПИСКА**

Рабочая программа учебного курса «Компьютерная графика» в 5 классе разработана на основе требований ФГОС ООО, основной образовательной программы ООО ФГОС, календарного графика работы, в соответствии с авторской программой Босовой Л.Г. «Компьютерная графика» и направлена на обеспечение достижения планируемых результатов ООП ООО.

В результате изучения курса при получении начального общего образования у обучающихся будут сформированы личностные, регулятивные, познавательные и коммуникативные УУД как основа умения учиться.

#### **Цели:**

✓ формирование у учащихся умения владеть компьютером, использовать его для оформления результатов своей деятельности и решения практических задач; подготовка учащихся к активной полноценной жизни и работе в условиях технологически развитого общества; раскрытие основных возможностей,приемов и методов обработки информации разной структуры с помощьюофисных программ.

#### **Задачи:**

- ✓ формирование знаний о значении информатики и вычислительной техники в развитии общества и в изменении характера труда человека;
- ✓ формирование знаний об основных принципах работы компьютера;
- ✓ формирование знаний об основных этапах информационной технологиирешения задач в широком смысле;
- ✓ формирование умений моделирования и применения компьютера в разных предметных областях;
- ✓ формирование умений и навыков самостоятельного использования компьютера в качестве средства для решения практических задач;
- ✓ формирование умений и навыков работы над проектами по разным школьным дисциплинам.

### **II. ПЛАНИРУЕМЫЕ РЕЗУЛЬТАТЫ ОСВОЕНИЯ КУРСА**

#### *Личностные образовательные результаты*

• широкие познавательные интересы, инициатива и любознательность, мотивы познания и творчества; готовность и способность учащихся к саморазвитию и реализации творческого потенциала в духовной и предметно-продуктивнойдеятельности за счет развития их образного, алгоритмического и логического мышления;

• готовность к повышению своего образовательного уровня и продолжению обучения с использованием средств и методов информатики и ИКТ;

интерес к информатике и ИКТ, стремление использовать полученные знания в процессе обучения другим предметам и в жизни;

основы информационного мировоззрения - научного взгляда на область информационных процессов в живой природе, обществе, технике как одну из важнейших областей современной действительности;

 $\bullet$ способность увязать учебное содержание с собственным жизненным опытом и личными смыслами, понять значимость подготовки в области информатики и ИКТ в условиях развития информационного общества;

готовность к самостоятельным поступкам и действиям, принятию ответственности за их результаты; готовность к осуществлению индивидуальной и коллективной информационной деятельности;

способность к избирательному отношению к получаемой информации за счет умений ее анализа и критичного оценивания; ответственное отношение к информации с учетом правовых и этических аспектов ее распространения;

развитие чувства личной ответственности за качество окружающей информационной среды;

способность и готовность к принятию ценностей здорового образа жизни за счет знания основных гигиенических, эргономических и технических условий безопасной эксплуатации средств ИКТ.

#### Метапредметные образовательные результаты

Основные метапредметные образовательные результаты, достигаемые в процессе пропедевтической подготовки школьников в области информатики и ИКТ:

уверенная ориентация учащихся в различных предметных областях засчет  $\bullet$ осознанного использования при изучении школьных дисциплин таких общепредметных понятий как «объект», «система», «модель», «алгоритм» и др.;

основными общеучебными владение умениями информационнологического характера: анализ объектов и ситуаций; синтез как составление целого из частей и самостоятельное достраивание недостающих компонентов; выбор оснований и критериев для сравнения, классификации объектов; обобщение и сравнение данных; подведение под понятие, выведение следствий; установление причинно-следственных связей; построение логических цепочек рассуждений и т.д.,

владение умениями организации собственной учебной деятельности, включающими: целеполагание как постановку учебной задачи на основе соотнесения того, что уже известно, и того, что требуется установить; планирование - определение последовательности промежуточных целей с учетом конечного результата, разбиение

задачи на подзадачи, разработка последовательности и структуры действий, необходимых для достижения цели при помощи фиксированного набора средств; прогнозирование - предвосхищение результата; контроль - интерпретация полученного результата, его соотнесение с имеющимися данными с целью установления соответствия или несоответствия (обнаружения ошибки); коррекция - внесение необходимых дополнений и корректив в план действий в случае обнаружения ошибки; оценка осознание учащимся того, насколько качественно им решена учебно- познавательная задача;

владение основными универсальными умениями информационного характера: постановка и формулирование проблемы; поиск и выделение необходимой информации, применение методов информационного поиска; структурирование и визуализация информации; выбор наиболее эффективных способов решения задач в зависимости  $O<sub>T</sub>$ конкретных условий; самостоятельное создание алгоритмов деятельности при решении проблем творческого и поискового характера;

широкий спектр умений навыков использования  $\boldsymbol{\mathrm{M}}$ средств информационных  $\mathbf{M}$ коммуникационных технологий сбора, хранения, ДЛЯ преобразования и передачи различных видов информации (работа с текстом, гипертекстом, звуком и графикой в среде соответствующих редакторов; поиск, передача и размещение информации в компьютерных сетях), навыки создания личного информационного пространства;

 $\bullet$ владение базовыми навыками исследовательской деятельности. выполнения творческих проектов; владение способами и методами освоения новых инструментальных средств;

владение основами продуктивного взаимодействия и сотрудничества со сверстниками и взрослыми: умение правильно, четко и однозначно сформулировать мысль в понятной собеседнику форме; умение осуществлять в коллективе совместную информационную деятельность, в частности при выполнении проекта; умение выступать перед аудиторией, представляя ей результаты своей работы с помощью средств ИКТ; использование коммуникационных технологий в учебной деятельности и повседневной жизни.

#### Предметные образовательные результаты

в сфере познавательной деятельности

- освоение основных понятий и методов информатики;
- $\bullet$ выделение основных информационных процессов в реальных ситуациях, нахождение сходства и различия протекания информационных процессов в

различных системах;

- выбор языка представления информации в соответствии с поставленной целью, определение внешней и внутренней формы представления информации, отвечающей данной задаче диалоговой или автоматической обработки информации (таблицы, схемы, графы, диаграммы);
- преобразование информации из одной формы представления в другую без потери её смысла и полноты;
- решение задач из разных сфер человеческой деятельности с применением средств информационных технологий;

в сфере ценностно-ориентационной деятельности:

- понимание роли информационных процессов как фундаментальной реальности окружающего мира и определяющего компонента современной информационной цивилизации;
- оценка информации, в том числе получаемой из средств массовой информации, свидетельств очевидцев, интервью; умение отличать корректную аргументацию от некорректной;
- следование нормам жизни и труда в условиях информационной цивилизации;
- авторское право и интеллектуальная собственность; юридические аспекты и проблемы использования ИКТ в быту, учебном процессе, трудовой деятельности;

в сфере коммуникативной деятельности:

- получение представления о возможностях получения и передачи информации с помощью электронных средств связи, о важнейших характеристиках каналов связи;
- овладение навыками использования основных средств телекоммуникаций, формирования запроса на поиск информации в Интернете с помощью программ навигации (браузеров) и поисковых программ;
- соблюдение норм этикета, российских и международных законов при передаче информации по телекоммуникационным каналам.

в сфере трудовой деятельности:

• рациональное использование распространённых технических средств информационных технологий для решения общепользовательских задач и задач учебного процесса, усовершенствование навыков полученных в начальной школе;

- выбор средств информационных технологий для решения поставленной задачи;
- использование текстовых редакторов для создания и оформления текстовых документов (форматирование, сохранение, копирование фрагментов и пр.), усовершенствование навыков, полученных в начальной школе;
- создание и редактирование рисунков, чертежей, усовершенствование навыков, полученных в начальной школе;
- приобретение опыта создания и преобразования информации различного вида, в том числе с помощью компьютера.

в сфере эстетической деятельности:

- знакомство с эстетически-значимыми компьютерными моделями из различных образовательных областей и средствами их создания;
- приобретение опыта создания эстетически значимых объектов с помощью возможностей средств информационных технологий (графических, цветовых, звуковых, анимационных).

в сфере охраны здоровья:

- понимание особенностей работы со средствами информатизации, их влияния на здоровье человека, владение профилактическими мерами при работе с этими средствами;
- соблюдение требований безопасности и гигиены в работе с компьютером и другими средствами информационных технологий.

### **III. Содержание курса**

#### **Раздел1. Знакомство и работа в графическом редакторе Paint**

Техника безопасности в кабинете ИКТ. Введение в компьютерную графику. Интерфейс графического редактора Paint

Знакомство с инструментами графического редактора. Фрагмент рисунка. Выделение и перемещение фрагмента рисунка. Сборка рисунка из деталей.

Действия с фрагментами рисунка. Создание рисунка «Открытка для мамы».

Построения с помощью клавиши Shift. Создание рисунка «Кубик». Инструмент «Масштаб». Создание рисунка из пикселей «Акула».

Инструмент «Текст». Создание рисунка «Новогодняя елочка».

#### **Раздел 2. Знакомство и работа в текстовом процессоре WORD**

Меню, панели инструментов Правила набора текста. Работа в клавиатурном тренажере. Редактирование текста: выделение текста, копирование и перемещение текста.

Оформление текста: выделение текста цветом. Выравнивание текста, использование отступа, межстрочный интервал.

Нумерация и маркеры. Изменение формата нумерации и маркировки Вставка специальных символов, даты и времени Работа с колонками: оформление газетных колонок.

Работа с таблицами: создание таблиц, ввод текста, форматирование текста, изменение направления текста. Изменение структуры таблицы: добавление и удаление строк и столбцов, изменение ширины столбцов и ячеек, объединение и разбивка ячеек.

Форматирование таблиц: добавление границ и заливки. Используем элементы рисования: вставка картинок, рисунков. Используем элементы рисования: объект WordArt

Создание рисунков с помощью панели рисования Индивидуальный проект

### **Раздел 3. Знакомство и работа с программой создания презентаций Power Point**

Интерфейс Microsoft Office PowerPoint. Планирование презентации. Создание презентации. Разметка и оформление слайда

Анимация. Использование гиперссылки в показе слайдов

Использование звука и видео в презентации.

Создание индивидуального проекта «Виртуальная экскурсия» в форме мультимедийной интерактивной презентации

Демонстрация и защита индивидуального проекта

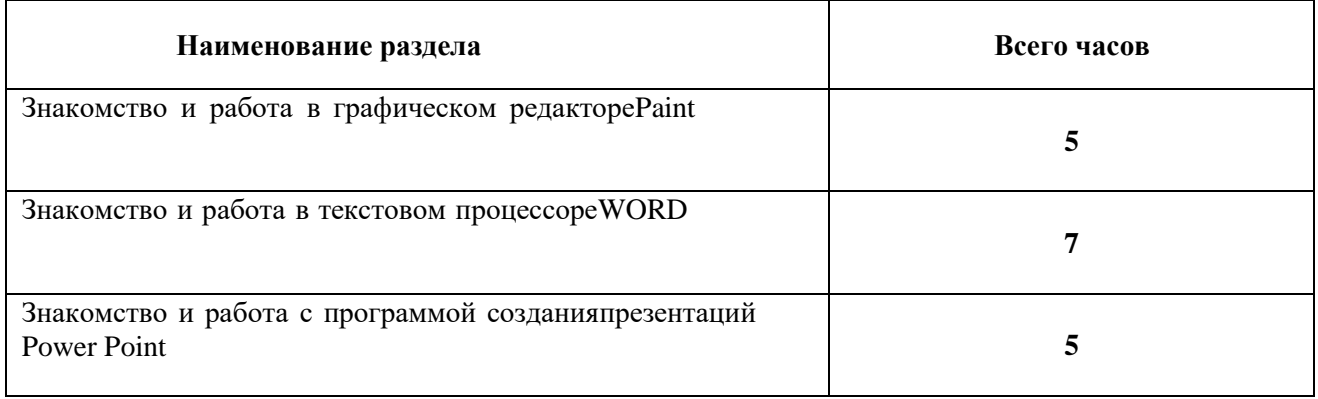

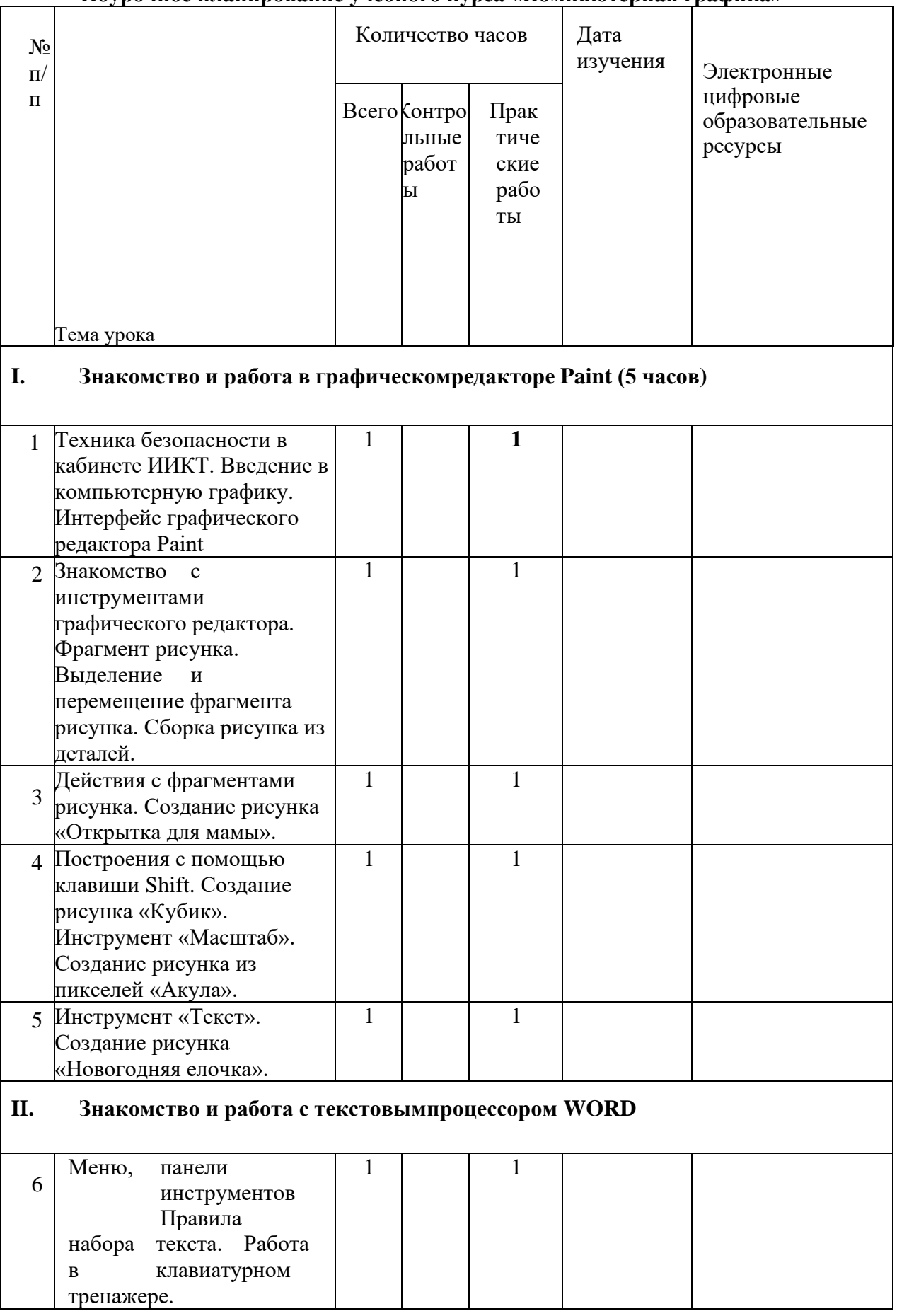

## **Поурочное планирование учебного курса «Компьютерная графика»**

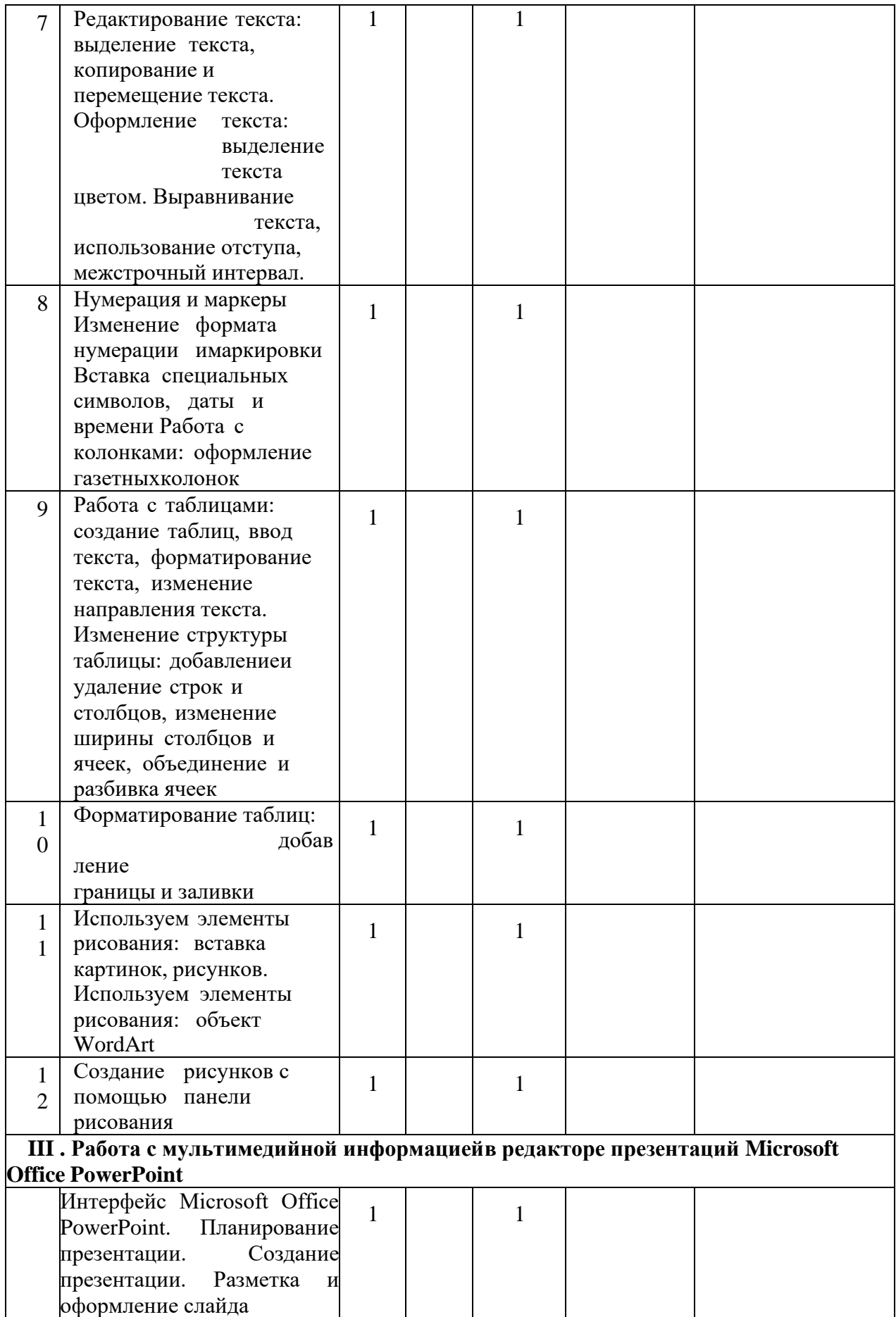

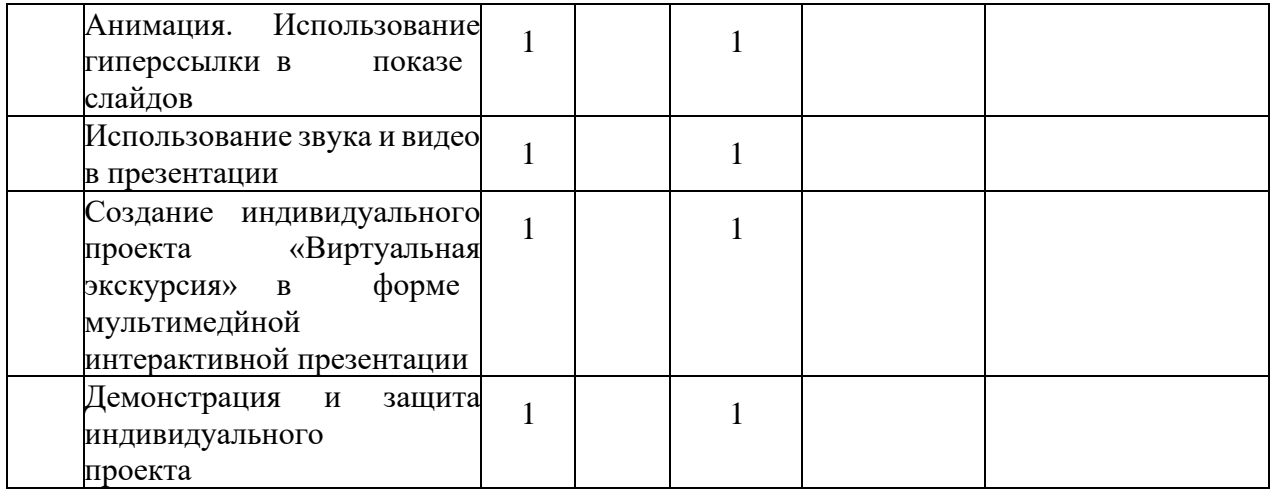

## **УЧЕБНО-МЕТОДИЧЕСКОЕ ОБЕСПЕЧЕНИЕ ОБРАЗОВАТЕЛЬНОГО ПРОЦЕССА.**

## **Аппаратные средства**

- Персональный компьютер
- Проектор
- Принтер
- **Наушники**
- Сканер
- Клавиатура и мышь.

## **Программные средства**

- Операционная система.
- Текстовый редактор, графический редактор.
- Программа разработки презентаций.
- CD: «Мир информатики» 1-2-й год обучения. Кирилл и Мефодий.
- CD: «Мир информатики» 3-4-й год обучения. Кирилл и Мефодий.

## **Интернет-ресурсы**

- 1. [www.festival.-1september.ru](http://www.festival.-1september.ru/) Материалы сайта «Фестиваль открытых уроков»
- 2. [www.pedsovet.org](http://www.pedsovet.org/) Материалы сайта «Педсовет»
- 3. [www.metod-kopilka.ru](http://www.metod-kopilka.ru/) Методическая копилка учителя информатики.
- 4. <http://www.klyaksa.net/> Информатика и ИКТ в школе. Компьютер на уроках.
- 5. <http://www.kinder.ru/default.htm> Интернет для детей. Каталог детских рисунков.
- 6. [http://www.solnet.ee](http://www.solnet.ee/) детский портал «Солнышко».
- 7. Ресурсы Единой коллекции цифровых образовательных ресурсов [\(http://school](http://school-collection.edu.ru/)[collection.edu.ru/\)](http://school-collection.edu.ru/)
- 8. Материалы авторской мастерской Босовой Л.Л.

[\(http://metodist.lbz.ru/authors/informatika/3/\)](http://metodist.lbz.ru/authors/informatika/3/))

## **Список литературы:**

- 1. Учебники по информатике для 5 классов автора Л.Л. Босова «Информатика и ИКТ» М.: БИНОМ. Лаборатория знаний.
- 2. Методические пособия к учебникам по информатике для 5 6 классов автора Л.Л. Босова – «Информатика и ИКТ» М.: БИНОМ. Лаборатория знаний.
	- 4. Программы общеобразовательных учреждений. Информатика. 1-11 классы.
- 3. Залогова Л.А. Компьютерная графика. Элективный курс. Практикум / Л.А. Залогова. –М.: БИНОМ. Лаборатория знаний.
- 4. Залогова Л.А. Компьютерная графика. Элективный курс. Учебное пособие / Л.А. Залогова. – 2-е изд. –М.: БИНОМ. Лаборатория знаний.